© 2011 МГУ/ВМиК/СП

## Лекция 2

12 февраля

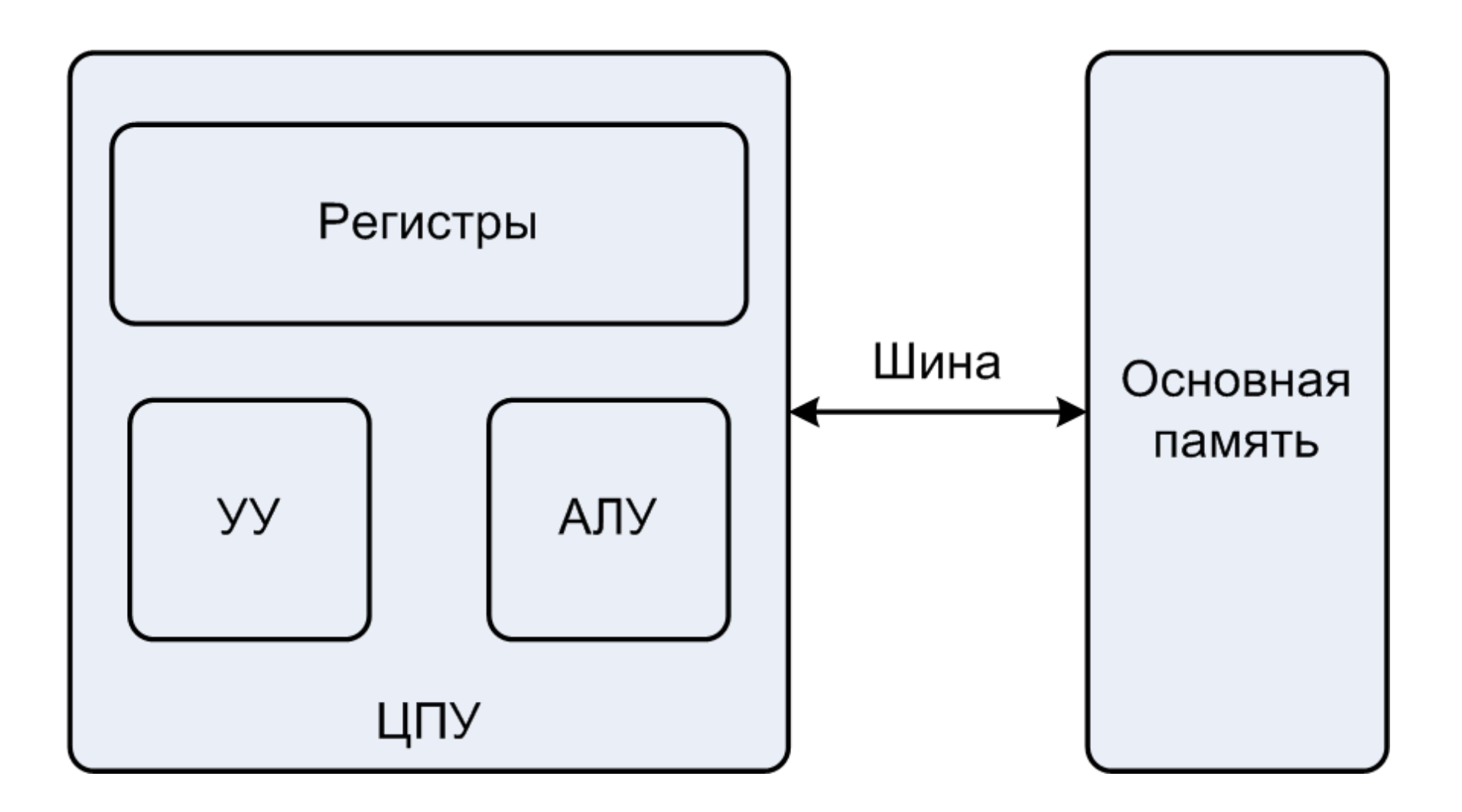

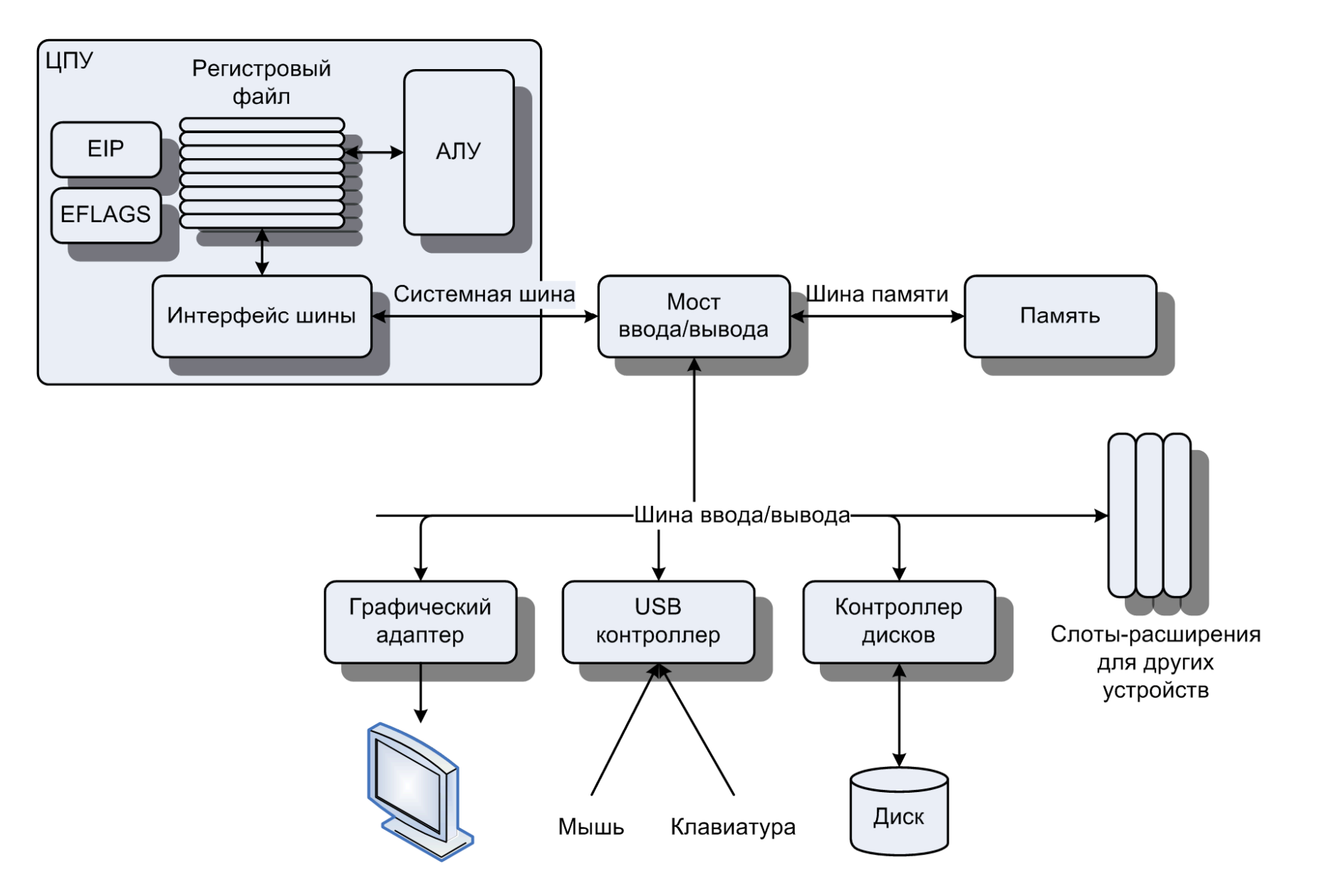

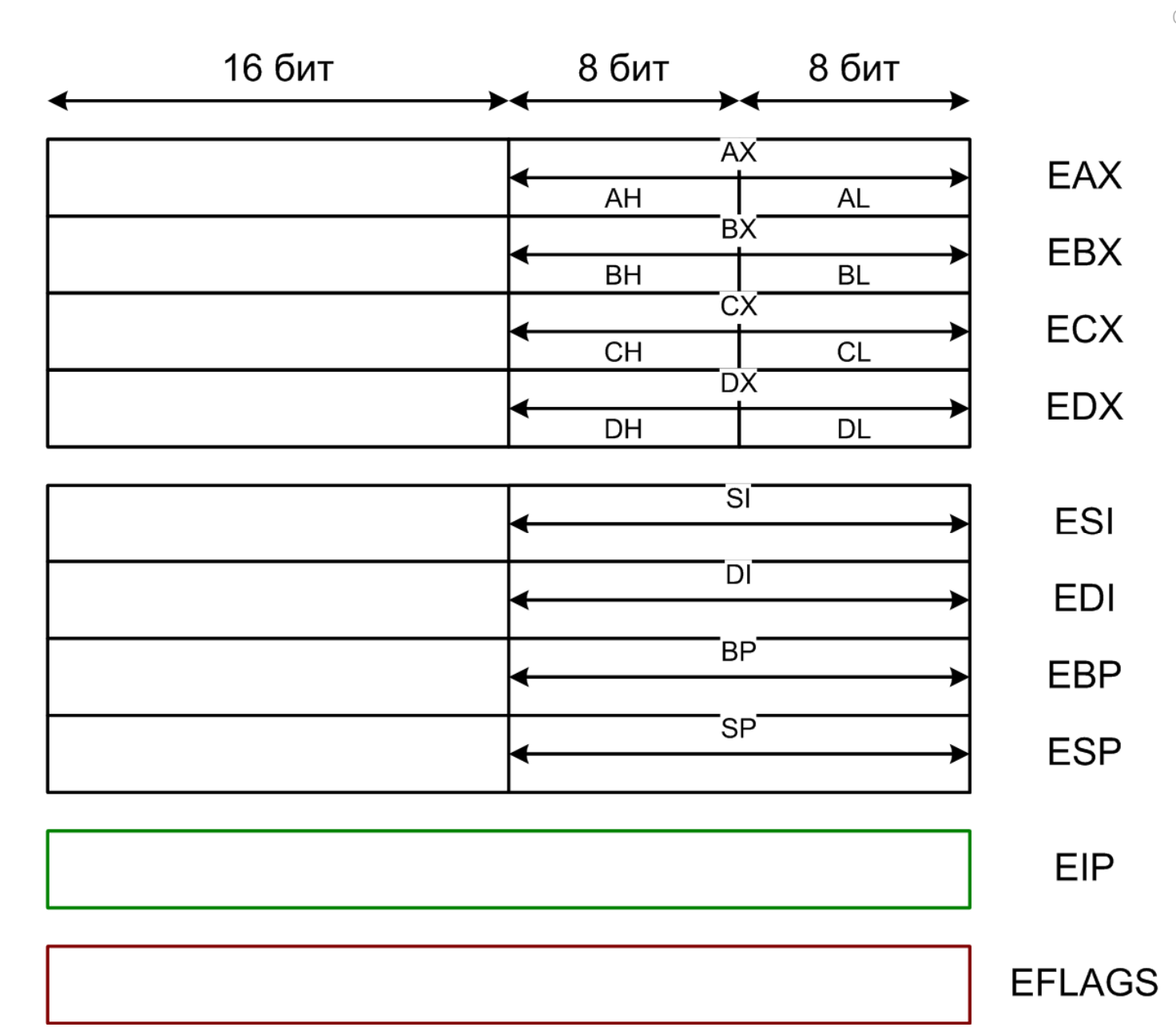

**unsigned short w = 282;** // 3 | section .text **signed char q = 13;** // **4** | global f void f() { **static int cntr = 0; // 1 int**  $x = 2$ ,  $y = 1$ ,  $z = 0$ ;  $\frac{1}{2}$ **++cntr; // 5** $1/6$  $z = -x + q * w * y - w;$ }

f:

section .bss ; Резервирование <sup>4</sup>байт памятиcntr resd <sup>1</sup> ; Точка входа <sup>в</sup> программу push ebp mov ebp, esp sub esp, 16 **mov dword [ebp-16], 2 ; (1)** mov **dword** [ebp-12], 1 ; (2)<br>mov **dword** [ebp-81, 0 ; (3) **mov dword [ebp-8], 0 ; (3) mov word [ebp-4], 282 ; (4) mov byte** [ebp-1], 13 ; (5)<br>add dword [cntr], 1 ; (6) **add** dword [cntr], 1 ; (6)<br>movsx eax, byte [ebp-1] ; (7) **movsx eax, byte [ebp-1] ; (7) movzx edx, word [ebp-4] ; (8) imul eax, edx ; (9) imul eax, dword**  $[ebp-12]$  **;** (10)<br> **sub eax, dword**  $[ebp-16]$  **:** (11) **sub** eax, dword  $[ebp-16]$  ; (11)<br> **sub** eax, edx ; (12) sub eax, edx<br>mov dword [ebp **mov dword [ebp-8], eax ; (13)** leaveret

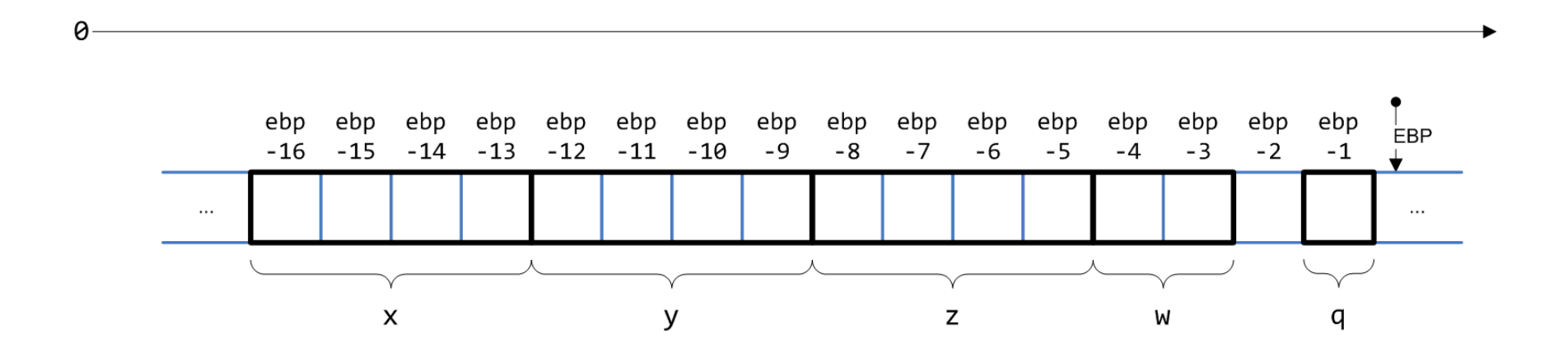

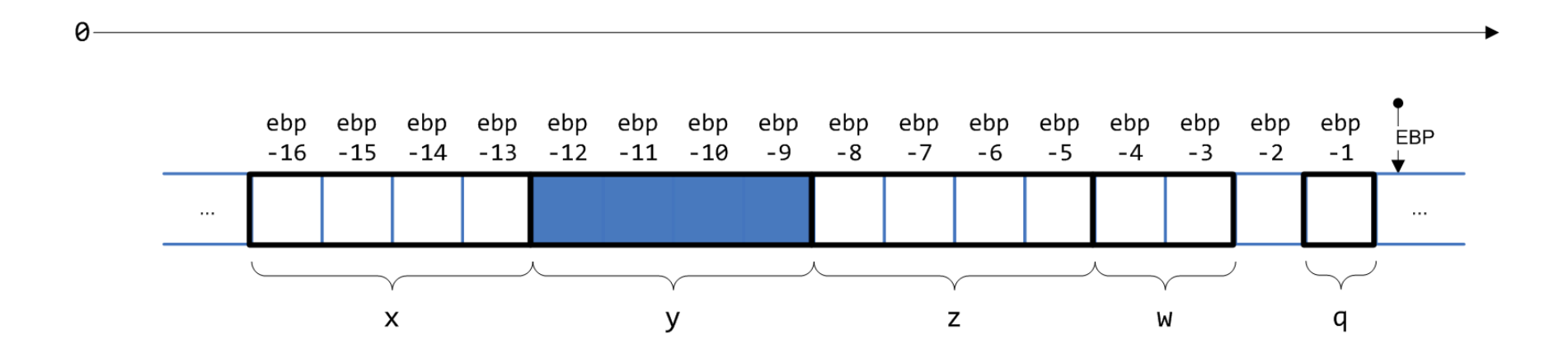

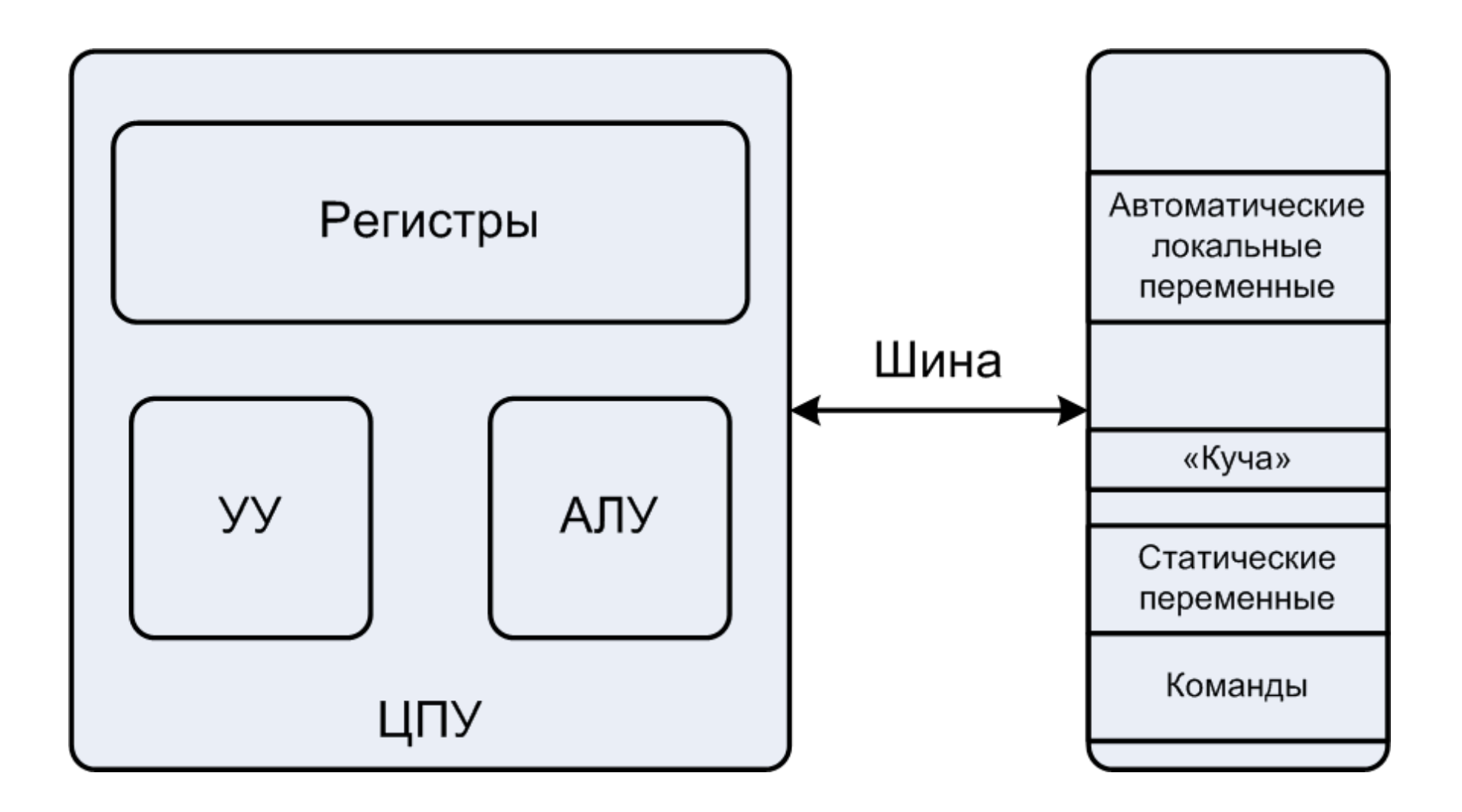

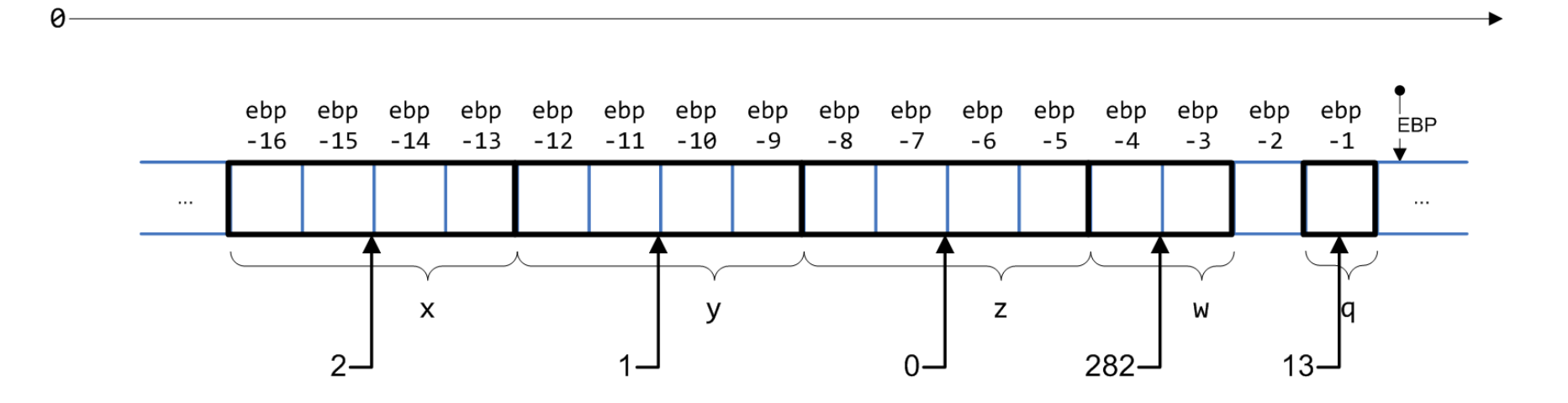

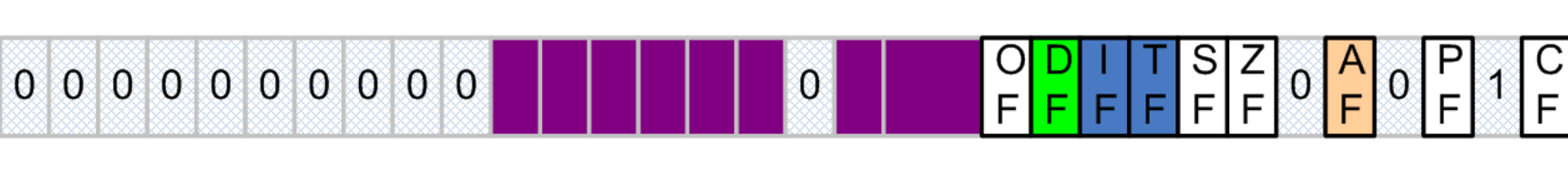

**EFLAGS** 

## 31 30 29 28 27 26 25 24 23 22 21 20 19 18 17 16 15 14 13 12 11 10 9 8 7 6 5 4 3 2 1 0

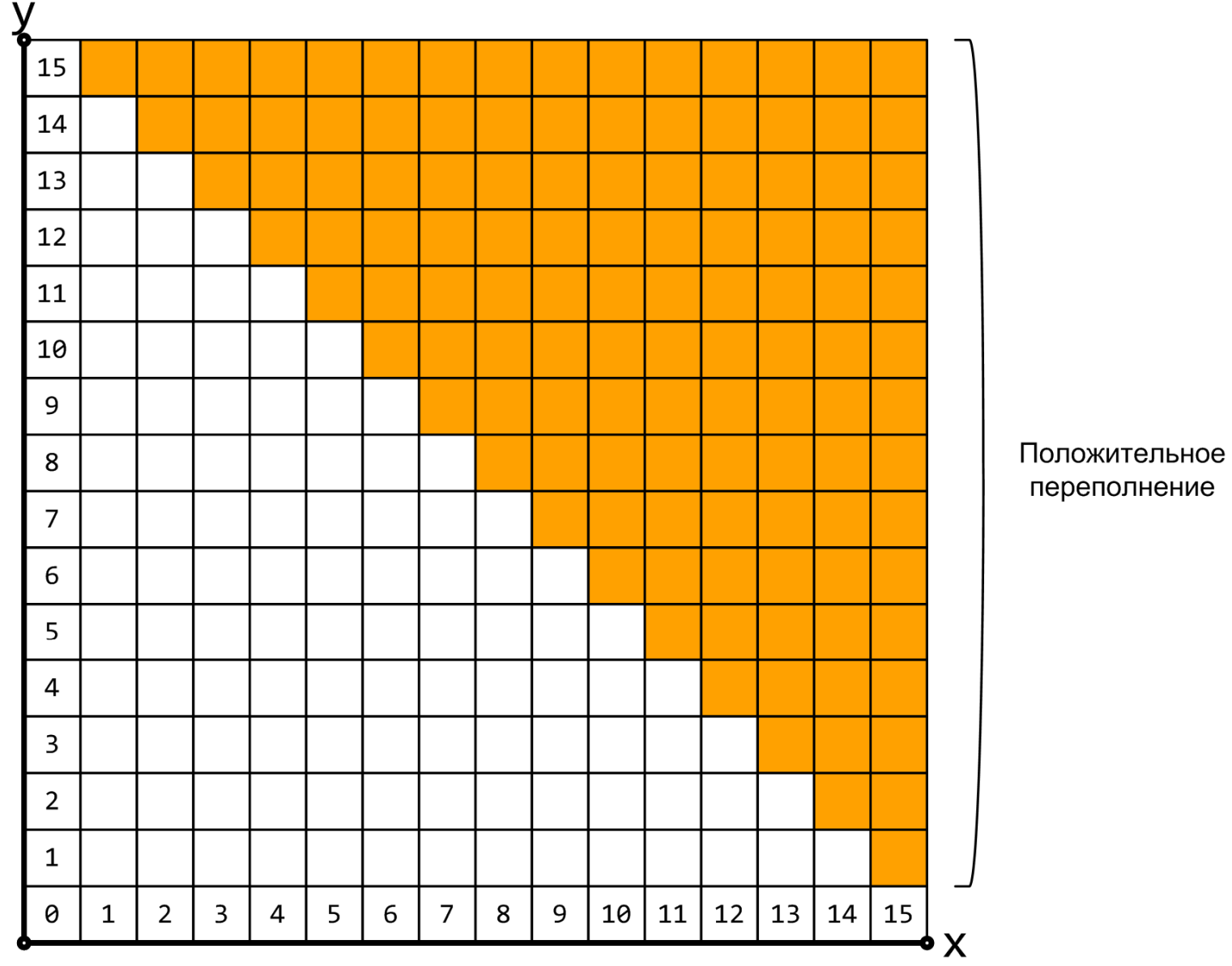

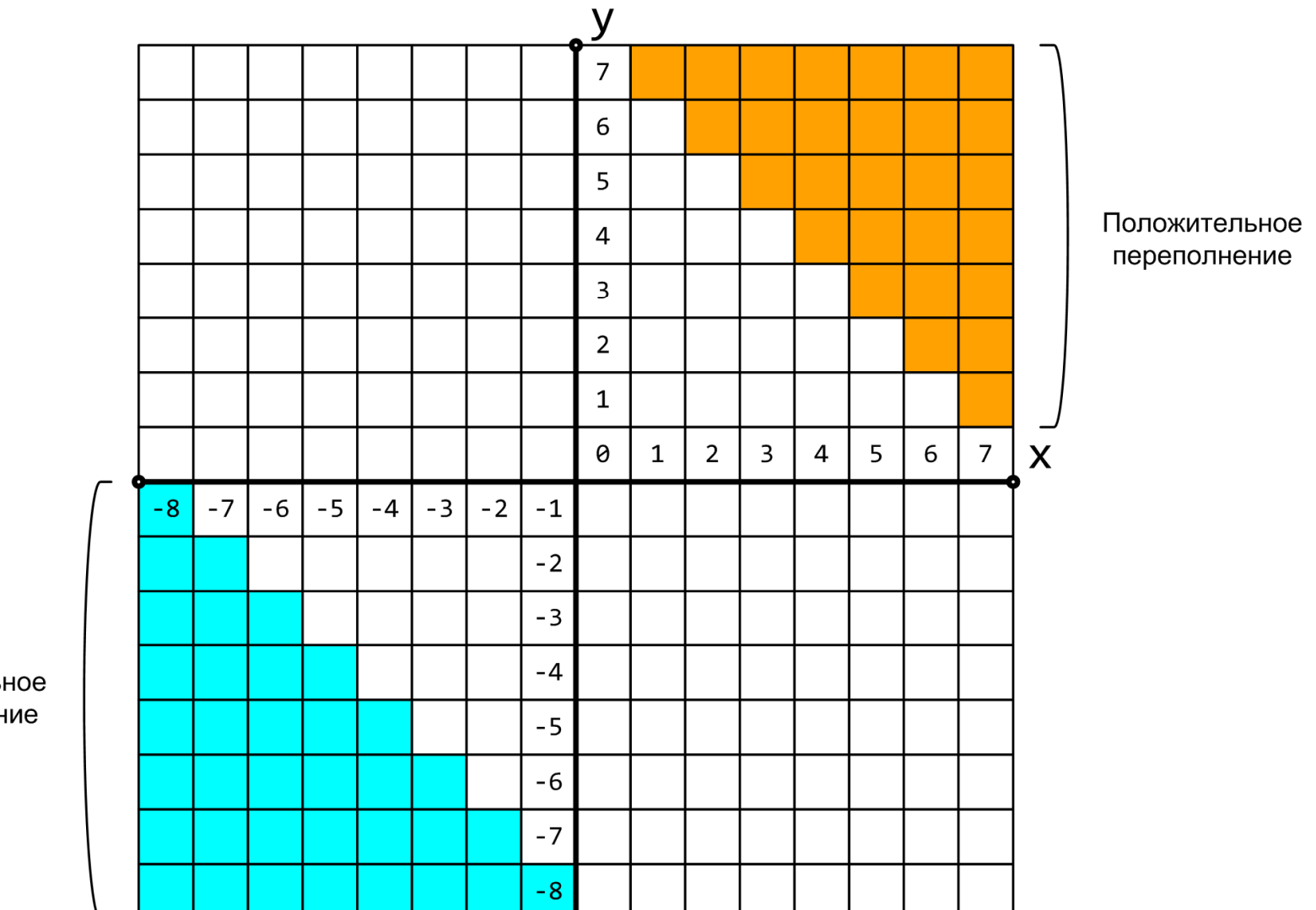

Отрицательное переполнение

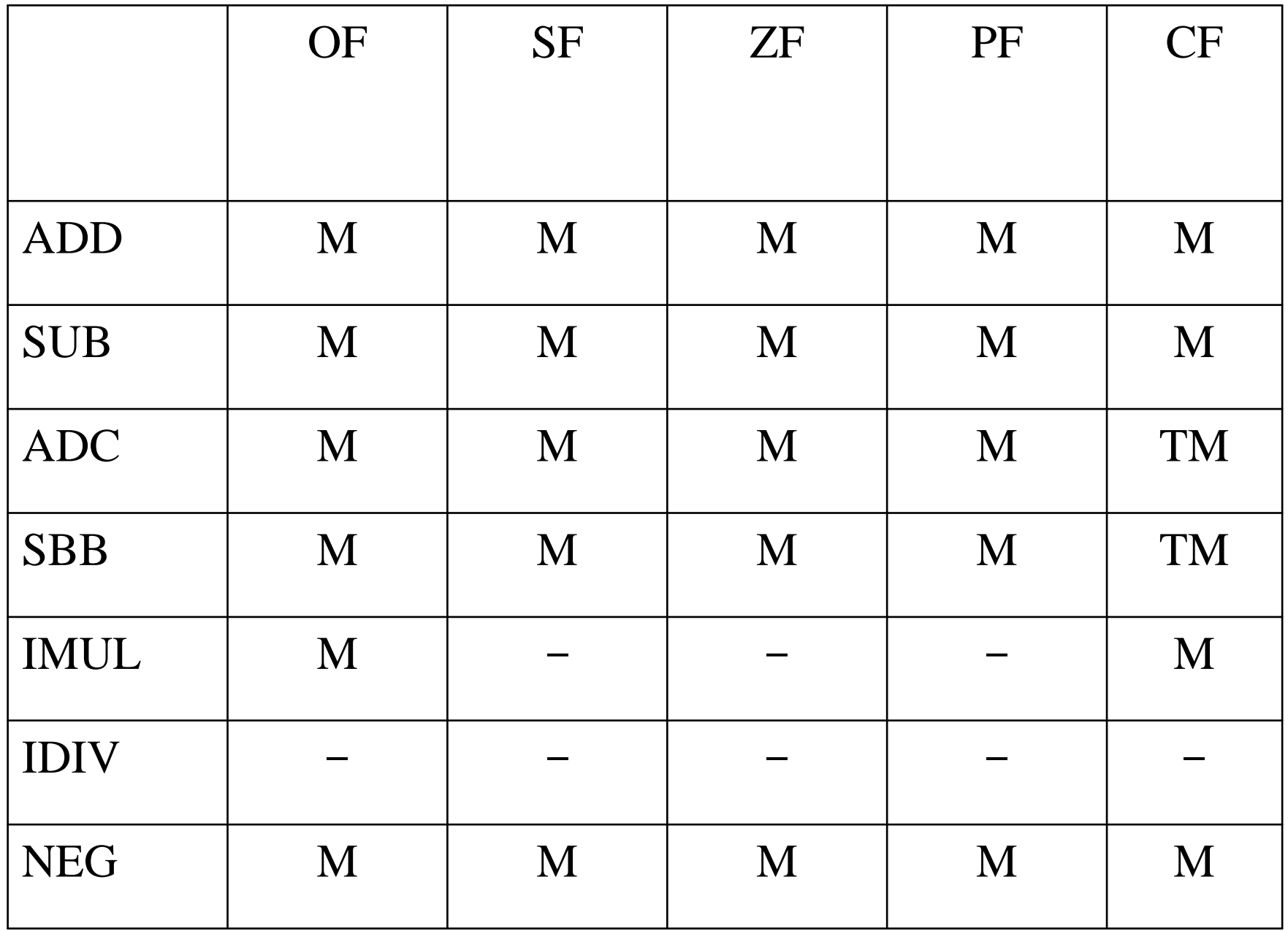